# **INSTRUTIVO DE PREENCHIMENTO**

O formulário está cadastrado no FormSUS como: **ADESÃO - Campanha Nacional de Hanseníase, Verminoses, Tracoma e Esquistossomose – 2016**

Para acessar, copie e cole o endereço abaixo no seu navegador (Internet Explorer, Mozilla, Google Chrome, Safari ou outro):

[http://formsus.datasus.gov.br/site/formulario.php?id\\_aplicacao=23801](http://formsus.datasus.gov.br/site/formulario.php?id_aplicacao=23801)

OBS: NÃO é necessária a utilização de senha.

Este formulário destina-se à efetivação da **ADESÃO** do município à **"Campanha Nacional de Hanseníase, Verminoses, Tracoma e Esquistossomose - 2016".**

### **Período: 18/01 a 11/03/2016**

### **Atenção!!!!!**

1. O número informado de escolas e alunos a serem trabalhados servirá de **base para calcular a quantidade de materiais e medicamentos** a serem disponibilizados e para definir as **metas** a serem alcançadas.

2. O quantitativo previsto dos medicamentos deverá ser encaminhado à Coordenação Estadual, a qual deverá solicitar o consolidado ao Ministério da Saúde por meio do SIES.

3. Deverá ser anexado um documento, assinado pelo gestor municipal de saúde, com a confirmação da adesão.

### \* **Preenchimento Obrigatório**

#### **Informações do município**

- 1) **Estado:**\*
- 2) **Município:**\*
- 3) **Número de ESCOLAS que serão trabalhadas na Campanha:**\*

ATENÇÃO! Esse valor informado será utilizado também para estimar os materiais necessários e calcular as metas do município.

4) **Número de ALUNOS (na faixa etária de 5 a 14 anos) que serão trabalhados na Campanha:**\*

ATENÇÃO! Esse valor informado será utilizado também para estimar os materiais necessários e calcular as metas do município.

5) **Além da HANSENÍASE E VERMINOSES, o município participará da Campanha para outro agravo?** \*

- Não

- Sim- Tracoma

6) **Em quantas ESCOLAS haverá ação de TRACOMA no seu município?** \*

7) **Quantos ALUNOS serão trabalhados para o TRACOMA no seu** 

# **município?** \*

- Sim- Esquistossomose

### **Dados do responsável pela Campanha no município**

8) **Nome:** \* 9) **Telefone:** \* Informe ddd e número - apenas números 10) **Telefone celular:** \* 11) **E-mail:** \*

12) **Anexo 1:** \*

Anexar um documento, com assinatura do responsável, oficializando a adesão. Não há modelo padrão.

13) **Anexo 2:** Para anexar continuação do documento de adesão, caso necessário.

### 14) **Justificativa de não cumprimento da meta/ não realização da Campanha:**

Campo a ser preenchido após o final da Campanha, caso necessário.

#### **Gravação:**

Para gravar, clique **GRAVAR** com o mouse, conforme seta abaixo, Verifique o correto preenchimento de todos os campos antes de gravar.

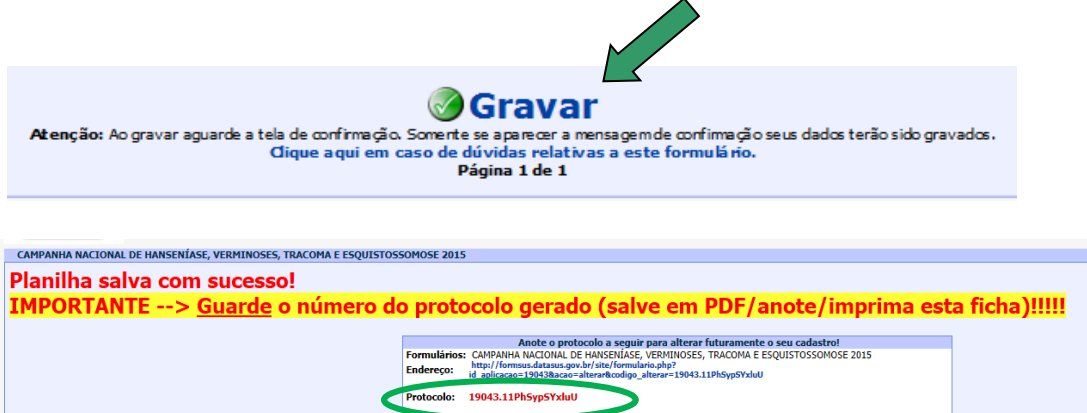

**Obs:** Visto que o protocolo é composto por número e letras maiúsculas e minúsculas, é mais fácil salvar a sequencia no computador para depois copiar e colar no campo "Altera Ficha", evitando, assim, erros de digitação.

**Alteração/Complementação/Atualização de ficha já cadastrada**

No caso de **alteração/complementação** do formulário digitado e salvo, é necessário clicar no menu **Altera Ficha** e digitar a sequência do PROTOCOLO fornecida no momento da gravação.

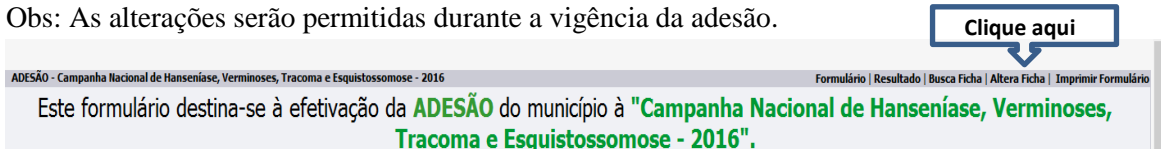